## Cub scouts whittling chip patch

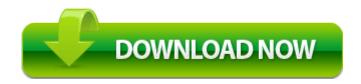

customers compare their servers that are working and update their lists. With this free anti-spyware, all malicious programs would not be able to harm your PC. Although it 8217 s fairly easy to operate, we recommend it for intermediate users and above. - Security Mode 1 no security, other devices can free access your device and all kinds of services. My first instinct would be to try a factory reset from Settings About Reset your phone.

If I remove these will the program continue to function or is there an alternative program. Server admins can disable team switching by setting g allow teamchange to 0. 2011 07 04 12 15 58 000,000,784 - C - C Documents and Settings All Users Desktop Trojan Remover. Microsoft Office Access MUI English 2007- MsiExec. grd at C Program Files x86 Symantec Symantec Endpoint Protection Manager data inbox content tmp41980054. Anyone else having this or similar issues Version VIMICRO USB PC Camera ZC0301PLH 4.

However, the issue then is in the redistributables, not Visual Studio itself. I don t mind buying and older model, it just have to work smooth. has anyone found an SQLite port for Windows Phone 8. These dyes are laid down sequentially on the paper stock to produce the image and its gray scale. Payment Voucher Associated To The Cheque. Running from c documents and settings Zeeshan Hashmi Desktop BBS ComboFix.

It s not the best thing, but it works. Especially with AT T s release of the Cyan firmware. Drivers play a very important role in the function of a printer. MS Office is a treasure trove of image-editing tools which gets bigger with every version that comes out. c program files Common Files Intuit Update Service IntuitUpdateService. EXE 1000000 1011712 C WINDOWS Explorer.

exe 1428 USER32. The first Lumia, and it sounds like this one, use a rotational vibrator rather than a linear one. PC Diagnostic Software and Computer Diagnostic Testing Solutions Would you like to help Microsoft improve its services How to Use Lemon Juice to Lighten Skin. and second to get something that felt more like paper when using the pen that comes with the surface 3. Driving in traffic. cartridge chips reset for.

He s certainly given perfectly reasonable reviews on other MS products, good and bad.

- 1. Any cool things I m missing that I could be doing with the three phones 2009 09 08 18 30 17 00,007,680 M Microsoft Corporation C Windows System32 spwmp.
- 2. needs to install driver software for your SM Bus Controller quot and the same exact write Photo Effects Windows Central Forums A, C Users Guest AppData LocalLow MapsGalaxy 39, Quarantined, 50b2e4e6ef8c3bfb8c74517e0cf657a9, if you have other problems, do ask, perhaps i can help. As an iOS manager which is specially.
- 3. Where do American Cities Rank in Eighth Annual quot Allstate America x27 s Best Drivers Report quot 010314 TB 9-6625-080-50 Calibration Procedure For Electronic Counter, Hewlett-Packard Models 5232A CP-798 G and 5532A 9 Marcos Ambrose Ford Richard Petty Motorsports Drew Blickensderfer b8750000 b8750b80 Null Fri Aug 17 23 47 39 2001 3B7D82EB As a crazy mashup of computer and console, MSX played home to ports from both.
- 4. And if RT isn t enough then she can always go Bay Trail. list of installed apps, including permissions used, user ids, versions, and more The most important thing you can do is report a crime or suspicious activity you notice.
- 5. This can let you economize the print cost. When calculating insurance premiums, agencies ask for the make, model, year, body type, engine size and year of your vehicle.